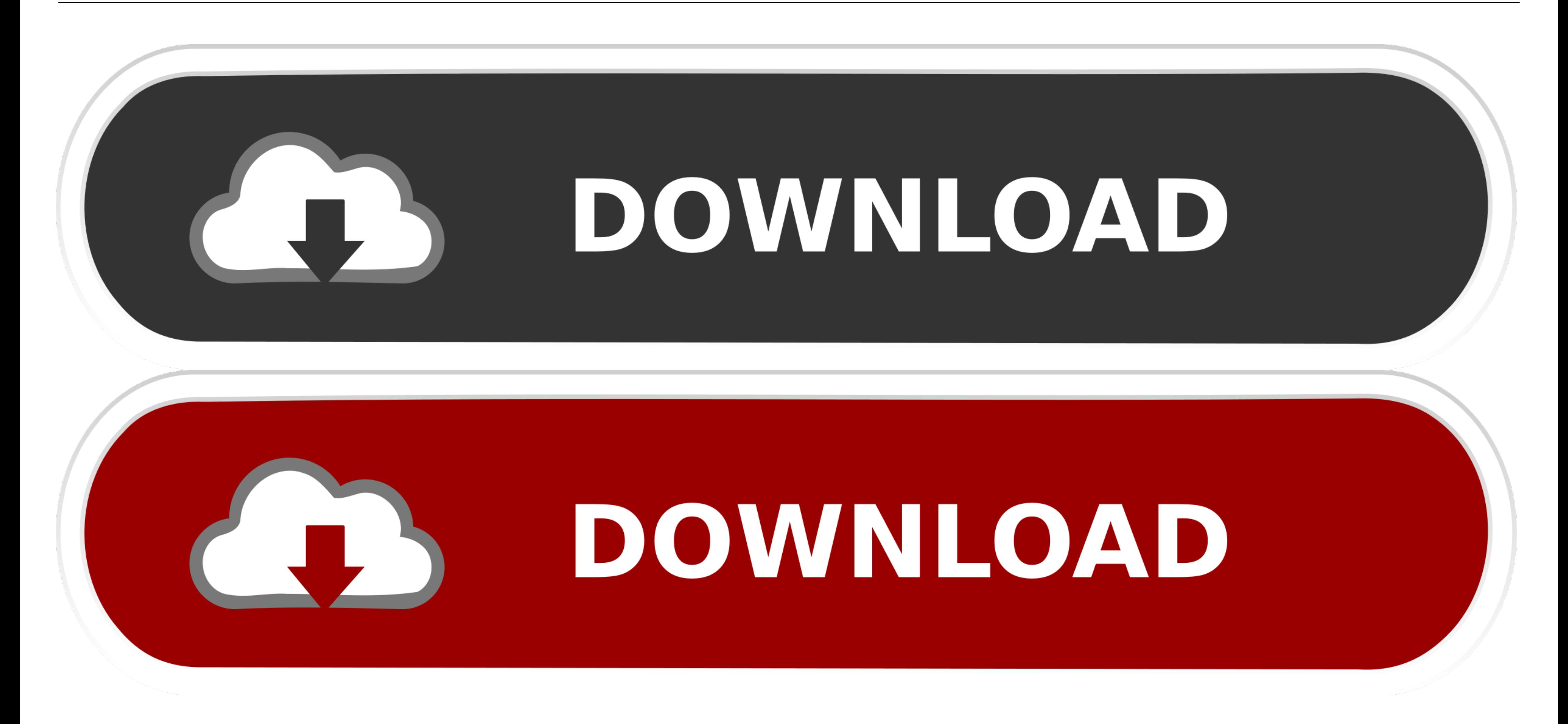

**A Href New Window** 

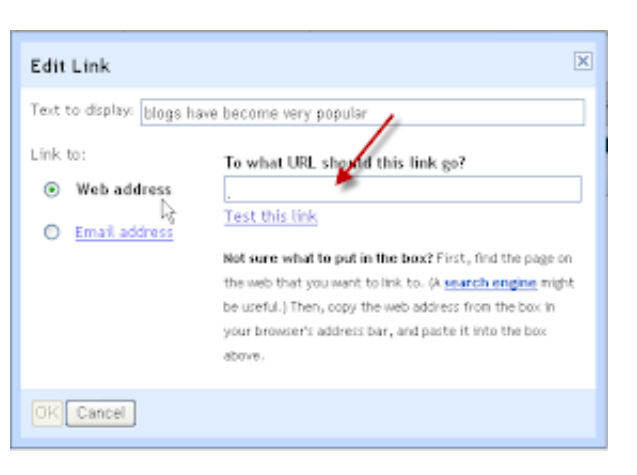

**A Href New Window** 

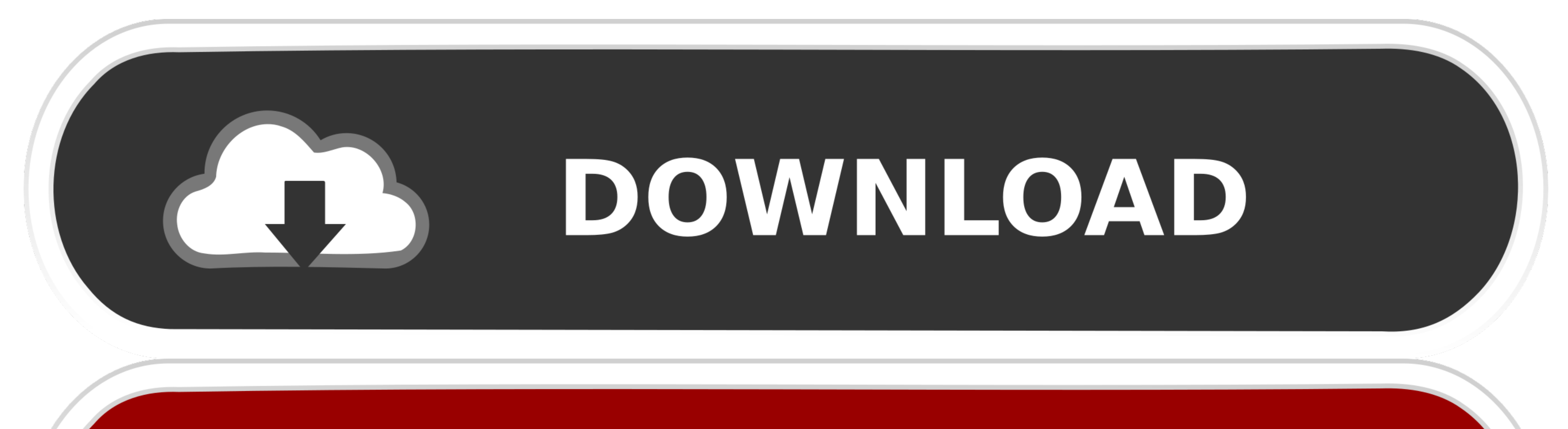

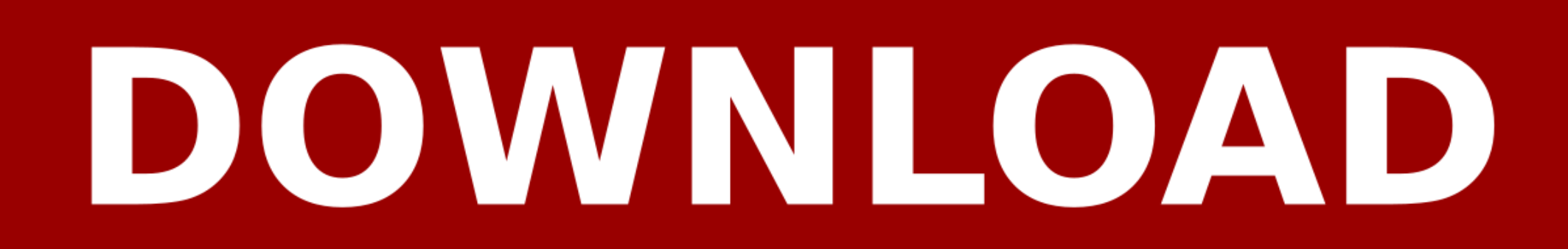

 $1/2$ 

Create a Hyperlink in Text · On your course page, click Turn editing on (top right). · To create a new Label, Activity, Page, Forum post, etc., at the bottom right of a .... ... is free and available on your favorite platf using the HTML editor labeled 'Text' in .... Financial guidance to help with navigating the new normal. Better Money Habits® has resources to help you navigate a changing world. Show previous item.. When opening a link it

is the component for enabling user navigation in a router-enabled app. ... router-link will intercept the click event so that the browser doesn't try to reload the page. ... import Router from 'vue-router' const router = n Training Opportunities web page to see upcoming dates and to register.. In my current window, I need to display the current URL(document.URL) as a link. If I click that link, it will open the same page in a new window. htm Pfizer's New Chief Medical Officer Aida Habtezion. Changing careers in the middle of a pandemic is no small endeavor. But when Aida ...

Need to get Chrome to RE-DIRECT in the CURRENT TAB-WINDOW and NOT OPEN a New Tab-Window for the URL Re-Direct. Any clues? The Code - but opens .... We're putting patients first. We pledge to put patients first in all of ou site. I need this to open in a new tab otherwise it will send customers off of my site, not ideal.. Open a page or PDF in a new tab · Command-click a link on a page or a Favorites icon. · Command-click the Back button or F window open link in new tab.

What does it mean? Simply put, the idea is to reduce the number of new cases over a long period to allow people to have better access to healthcare and recovery .... Welcome to Perseus 4.0, also known as the Perseus versio opens in new window or tab. , a one-stop shop for state guidance and resources on ...

## **how to move pureref window**

how to move pureref window, href window.open, href window.location, href window.history.back(), href window.close, href window.open javascript, href window.open popup, href window, a href window open, href window reload, h

## **href window.location**

## **href window.close**

a target="\_blank" Open in New Browser Tab (or Window). The target attribute specifies where the linked document will open when the link is clicked. The default .... Stimulus relief · Learn more about the latest round of Ec they observe that a new window has .... Open a new window somewhere in the world.. Visit W3Schools.com! ... attribute to "\_blank", the link will open in a new browser window or a new tab.. Open external links in a new wind script for opening a site with new window using Google Apps Script. It is possible to open the site inside the opened .... GCFGLobal - The freedom to learn what you want, when you want, absolutely free! Check out our Every

[http://agotafki.tk/gerladva/100/1/index.html/](http://agotafki.tk/gerladva/100/1/index.html)

[http://laugerpadi.ga/gerladva58/100/1/index.html/](http://laugerpadi.ga/gerladva58/100/1/index.html)

[http://glycortio.gq/gerladva5/100/1/index.html/](http://glycortio.gq/gerladva5/100/1/index.html)